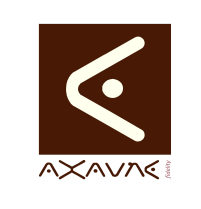

## **TUTORIEL - MODOP VIDEO Quizz Exemples de Première image de Vidéo**

**QF090**

Version 01.00.00

Page 1 sur 2

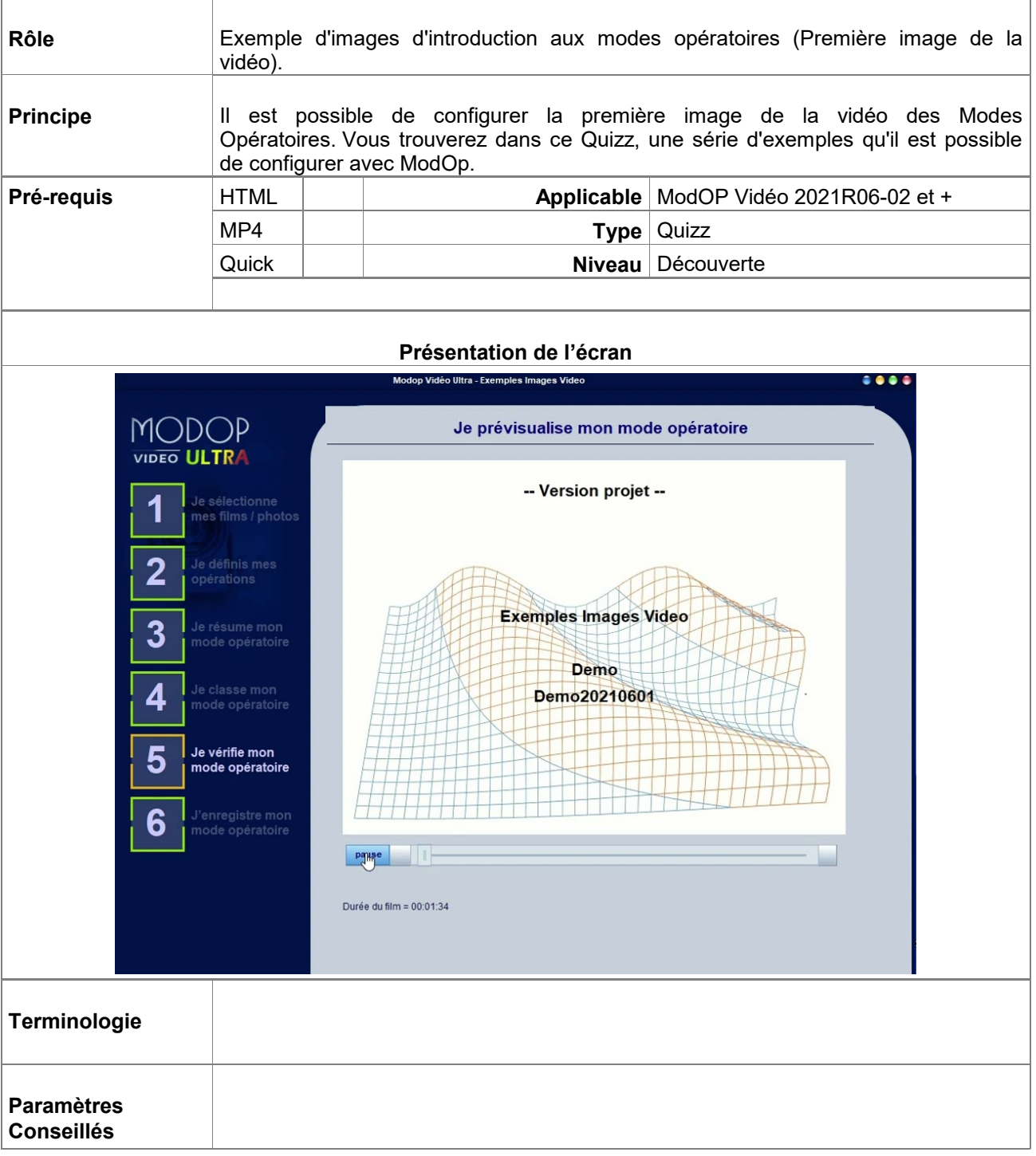

## **Partie 1 : Exemples d'image d'introduction**

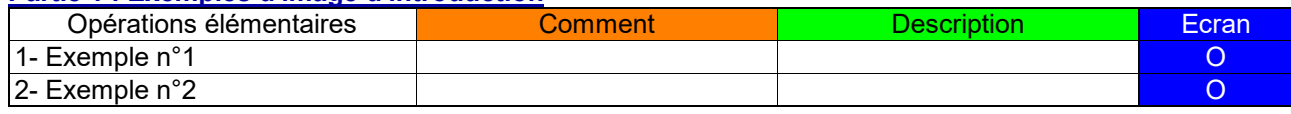

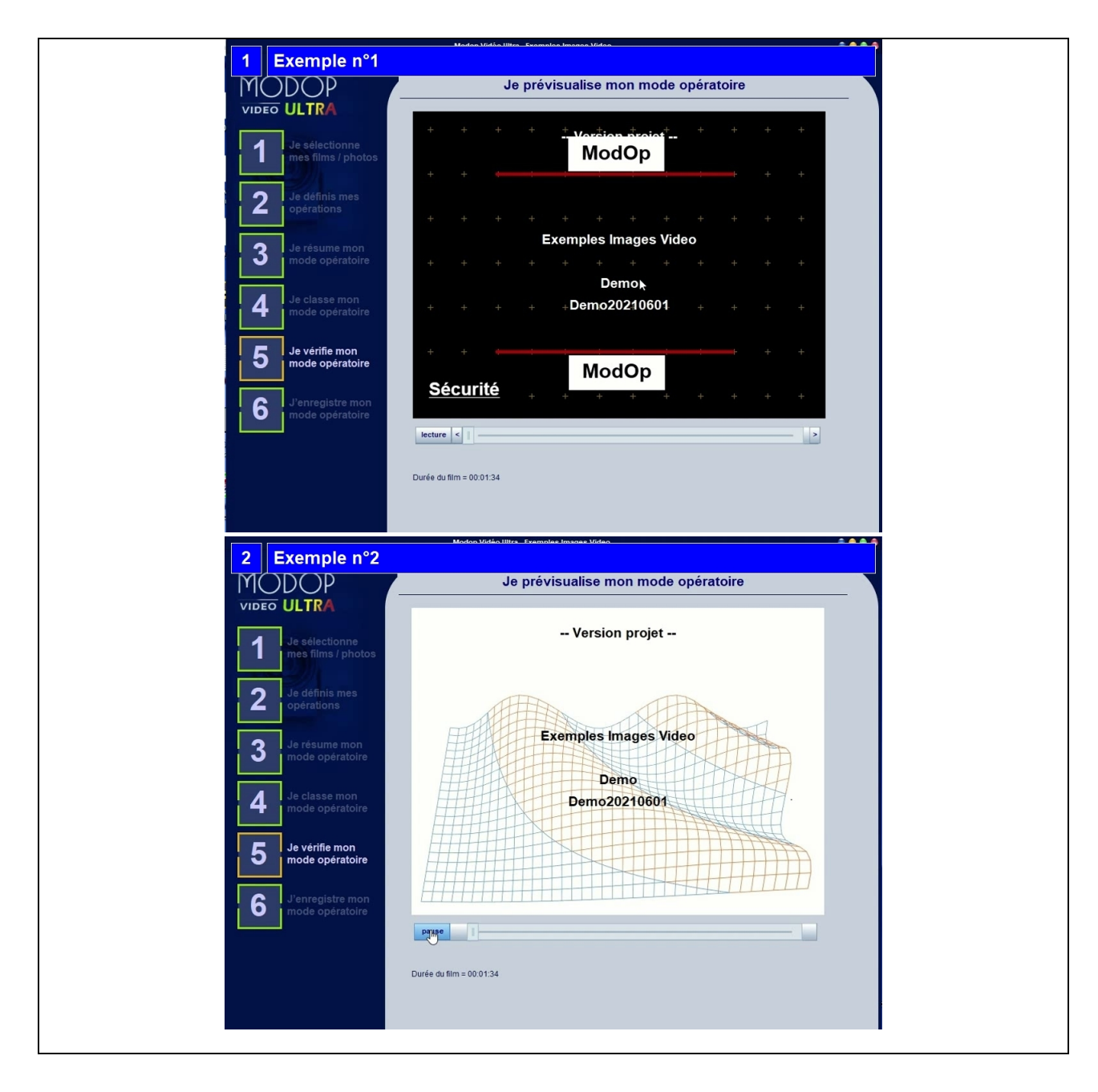